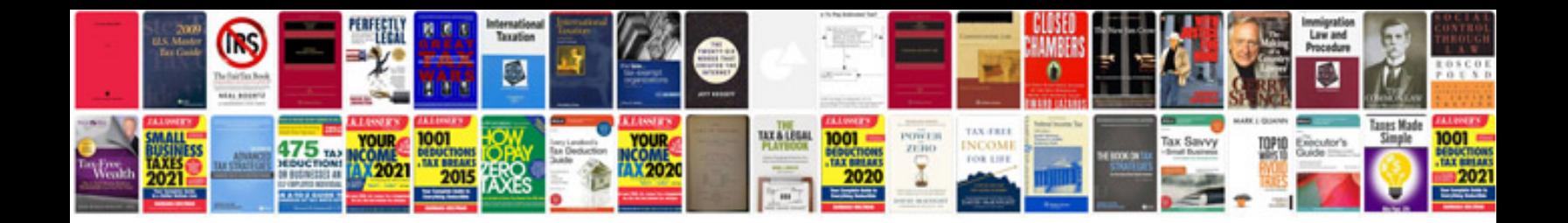

**Sap accounting manual**

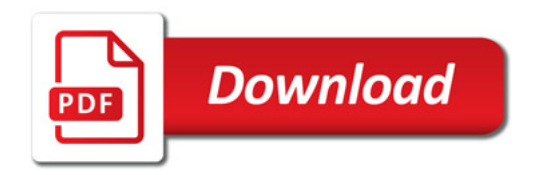

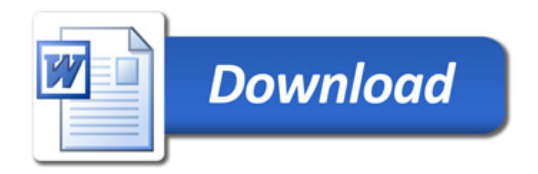